## **PUBLISHER MASTERCLASS**

**AVAILABLE IN OFFICE 365, 2019, 2016, 2013 & 2010** 

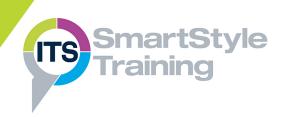

#### **Publisher Essential Skills**

- Creating Publications using Templates
- Page View Settings
- Working with Objects
- Creating, Opening & Saving Publications

### **Page Layout**

- Page Setup
- Layout Guides
- Managing Pages

### **Working with Text**

- Using Text Boxes
- Creating Stories in Connected Text Boxes
- Inserting & Importing Text
- Spell Checking

### **Formatting Text**

- Formatting Text with Fonts, Sizes & Colours
- Using Text Effects
- Duplicating Formats with Format Painter
- Changing Paragraph Alignment
- Line & Paragraph Spacing
- Indenting Text
- Creating Bulleted & Numbered Lists
- Displaying Text in Columns
- Working with Styles & Schemes

# Formatting Shapes & Pictures

- ▶ Shape Styles & Effects
- Aligning & Grouping Shapes
- Editing & Cropping Pictures

### **Publication Design Features**

- Using Building Blocks
- Managing Business Information
- Creating & Navigating Tables
- Inserting & Deleting Rows & Columns
- Formatting Tables

# Master Pages, Headers & Footers

- Creating & Managing Master Pages
- Applying Headers, Footers & Page Numbers

### **Working with Newsletters**

Creating & Editing Newsletters

### Mail Merge

- Produce Letters & Labels using Mail Merge
- Creating a Mail Merge Data Source
- Editing the Data Source

### **Finalising Publications**

- Publication Design Checker
- Printing Publications

**Course Duration: 1 Day** 

Price Per Delegate: £195 (Public Scheduled Course)

Price Per Course: £695 (On-Site at Customer Premises)

#### Suitable For:

Those who need to create professional publications using a variety of text and images and also multiple page publications and mass distribution using Mail Merge

### **Learning Outcomes:**

On completion of the course, delegates will be able to create a range of publications that include text, graphics, tables and images with precise layouts and formats.

### Prerequisite Skills:

Delegates attending must be able to confidently work within a Windows environment and ideally another Microsoft application such as Word or PowerPoint.